# **Pascal**  *Циклы Счетный оператор FOR*

Учитель информатики: Корогод В.А

# Что такое цикл?

В языке программирования имеются три различных оператора с помощью которых можно запрограммировать повторяющиеся действия.

**Многократные повторения одних тех действий можно выполнить с помощью конструкции, которые в программировании называются циклами.** 

Повторяемые действия называют телом цикла.

Операторы цикла в Pascal В Паскале существует несколько операторов цикла. FOR – счетный оператор (арифметический цикл). WHILE – оператор с предусловием (цикл-пока). REPEAT – оператор с постусловием (цикл-до).

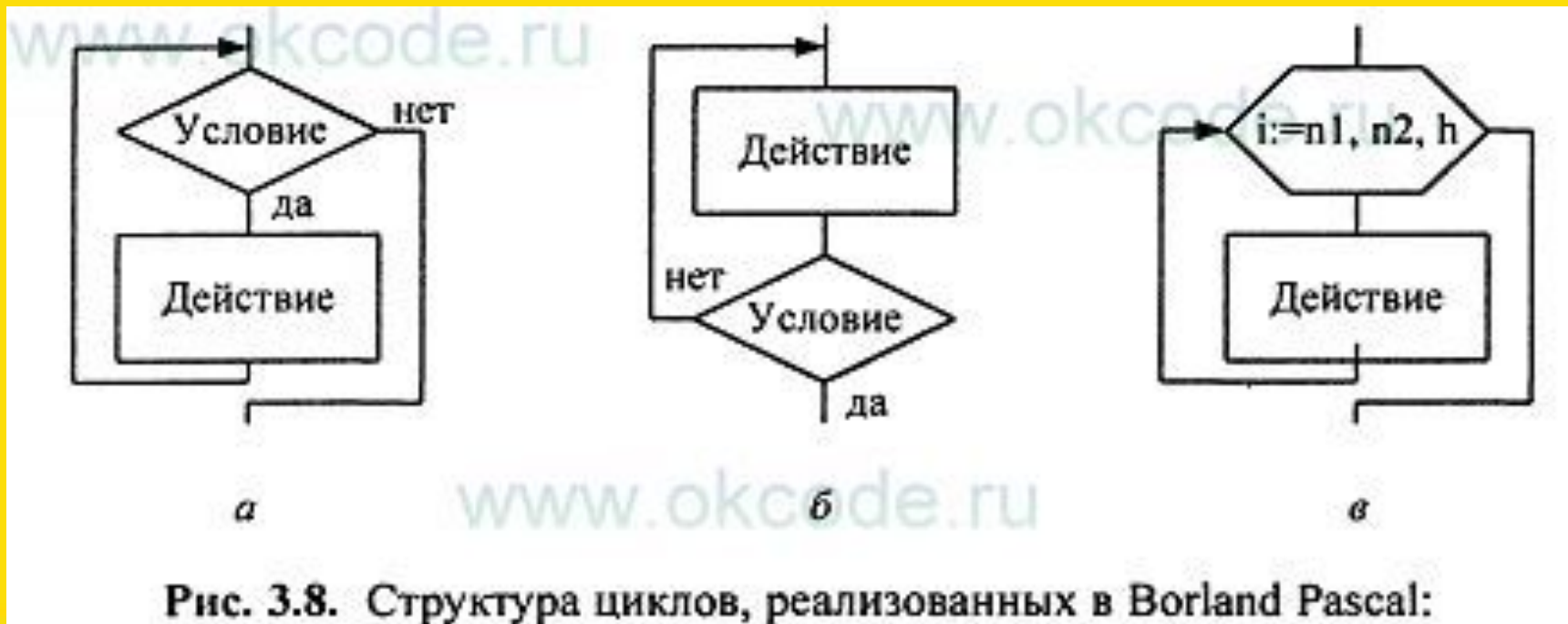

 $a$  - цикл-пока;  $b$  - цикл-до;  $s$  - счетный цикл

# Счетный оператор FOR

Первый оператор цикла с которым мы познакомится это оператор FOR, который повторяет тело цикла заданное число раз.

Оператор FOR имеет две формы:

- 1. Первая форма с изменением значений параметра цикла по **возрастанию**.
- 2. Вторая форма с изменением значений параметра цикла по **убыванию**.

# Первая форма оператора

**for** переменная:=начальное значение **to** конечное значение **do** оператор

Текст от слова **for** до слова **do** включительно называется *заголовком цикла*, а оператор после **do** - *телом цикла.* Переменная после слова **for** называется *параметром цикла*.

Естественным языком запись цикла можно перефразировать так: Для переменной начиная с **«начального значения»** до **«конечного значения»** выполнять **«оператор»**.

**В ходе цикла данной формы значение переменной увеличивается строго на единицу.**

# Выведем на экран в столбик числа от 0 до 10.

```
var
i:integer; {задаем целочисленную
переменную і}
begin
for i:= 0 to 10 do {открываем цикл в котором
переменная і изменяет своё значение
от 0 до 10}
writeln(i) \{BDBO\mu MHA\} экран
значение переменной і}
end.
```
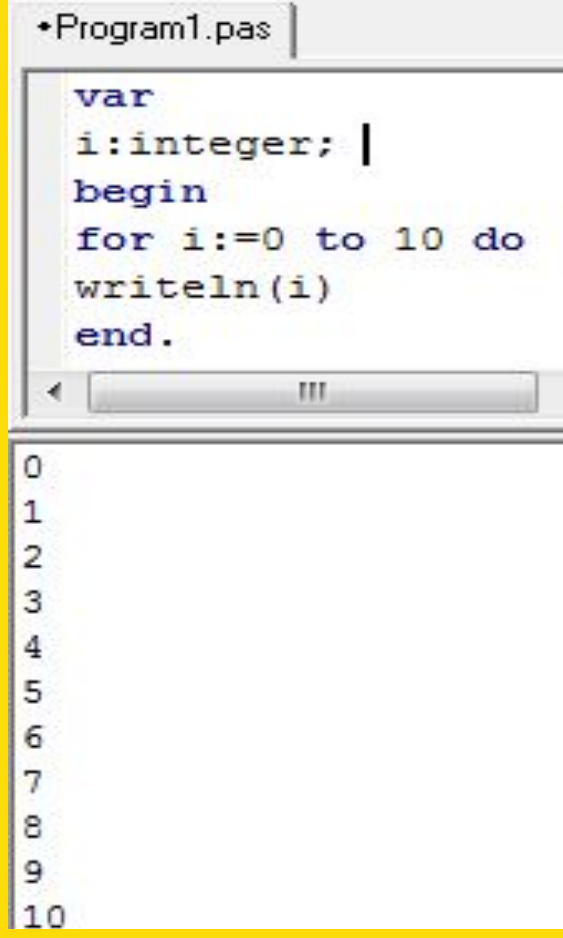

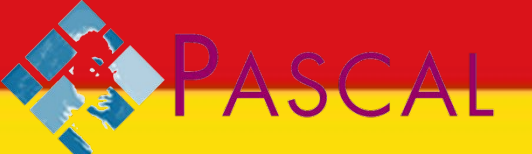

#### Пример 1 Сравним две программы с циклом и без цикла:

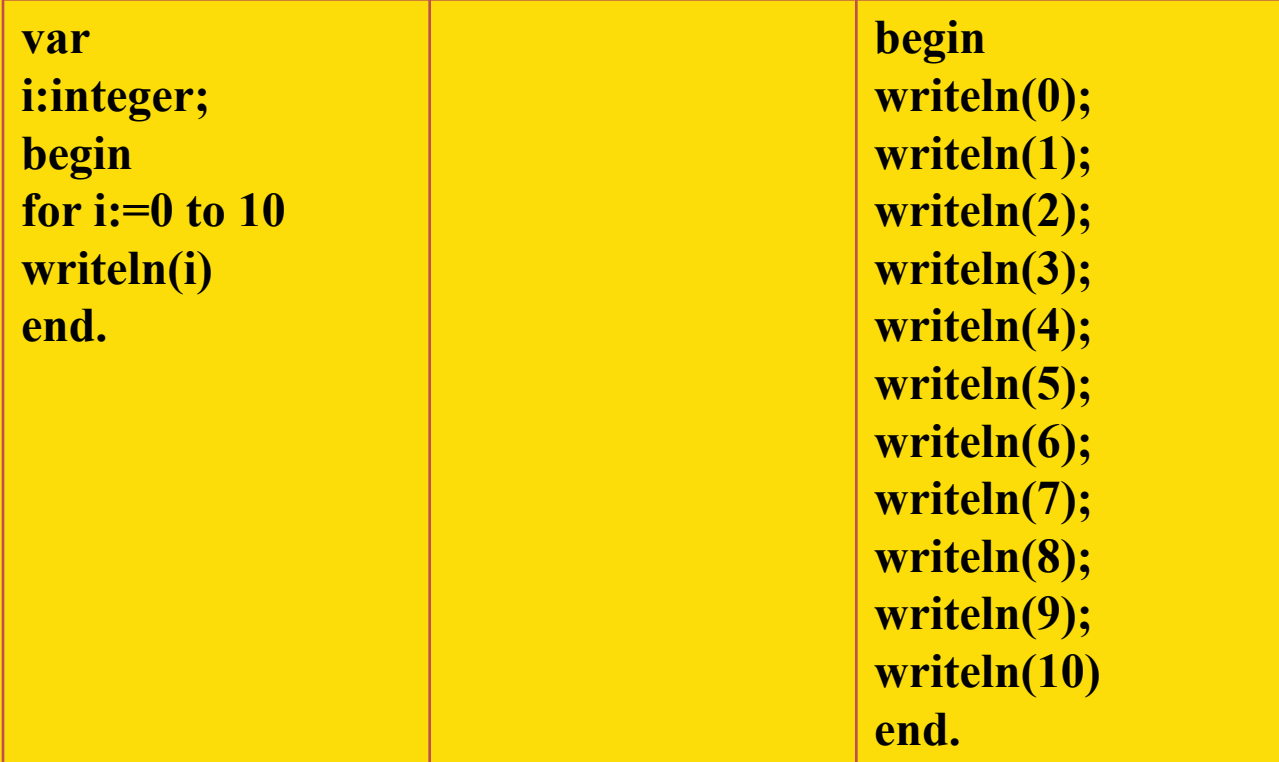

Обе программы выводят один и тот же результат, но количество строк и символов в программе с циклом гораздо меньше.

# Вторая форма оператора

**for** переменная:=начальное значение **downto** конечное значение **do** оператор

**Отличие второй формы в том, что переменная уменьшает свое значение на единицу.**

Значение начального и конечного значений переменно необходимо выбирать осмысленно.

Так как в случае с первой формой записи оператора FOR начальное значение переменной должно быть **меньше либо равно** конечного значения переменной, иначе тело цикла не выполнится ни разу.

А в случае со второй формой записи оператора FOR начальное значение переменной должно быть **больше либо равно** конечного значения.

```
Выведем на экран в столбикчисла от 10 до 0.
var
i:integer; {задаем целочисленную
переменную і}
begin
for i:=10 downto 0 do {открываем цикл в
котором переменная і изменяет своё значение
с 10 до 0}
writeln(i) \deltaвыводим на экран
значение переменной і}
end.
```
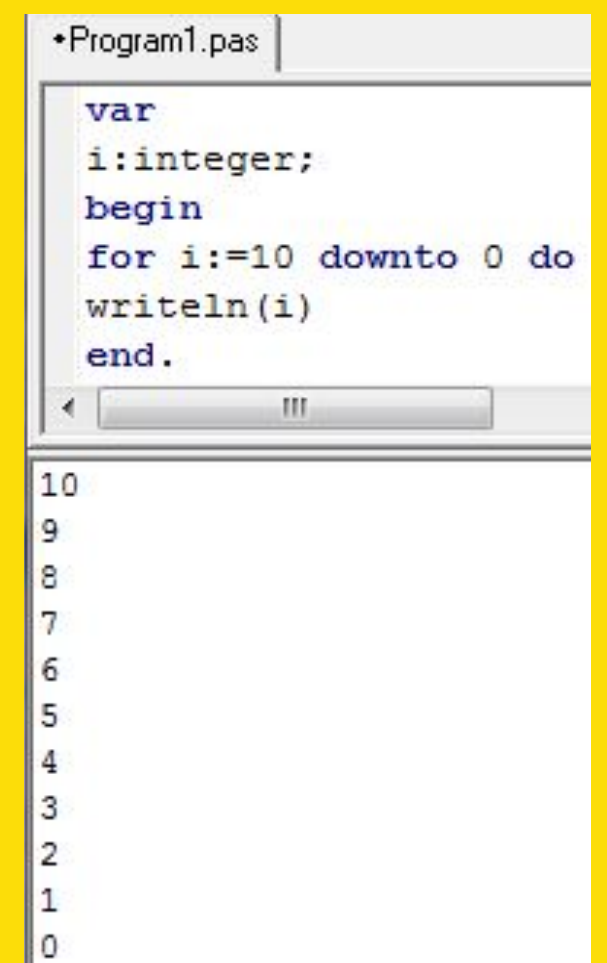

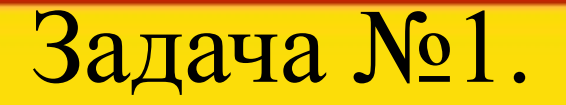

Написать программу возведения числа А в целую степень N  $(N>0)$ .

var

 $a, n, i, s:$ integer; {переменные: а-число, n-степень числа, iсчетчик, s-конечное значение}

begin

readln(a,n); {введем число и степень числа} s:=1; {начальное значение переменной s равно 1} for i:=1 to n do {цикл от 1 до значения переменной n} s: = s\*а; {значение переменной s увеличивается за каждый проход цикла в а раз} writeln(s) {выводим результат} end.

## Анализ задачи №1

#### Алгоритм решения задачи №1:

Для решения данной задачи необходимо, чтобы переменная s (начальное значения которой равно 1) умножалась на величину переменной а n-ое количество раз, и каждый раз принимало значение промежуточного результата.

Рассмотрим следующую таблицу для значений переменных а=2 и n=4:

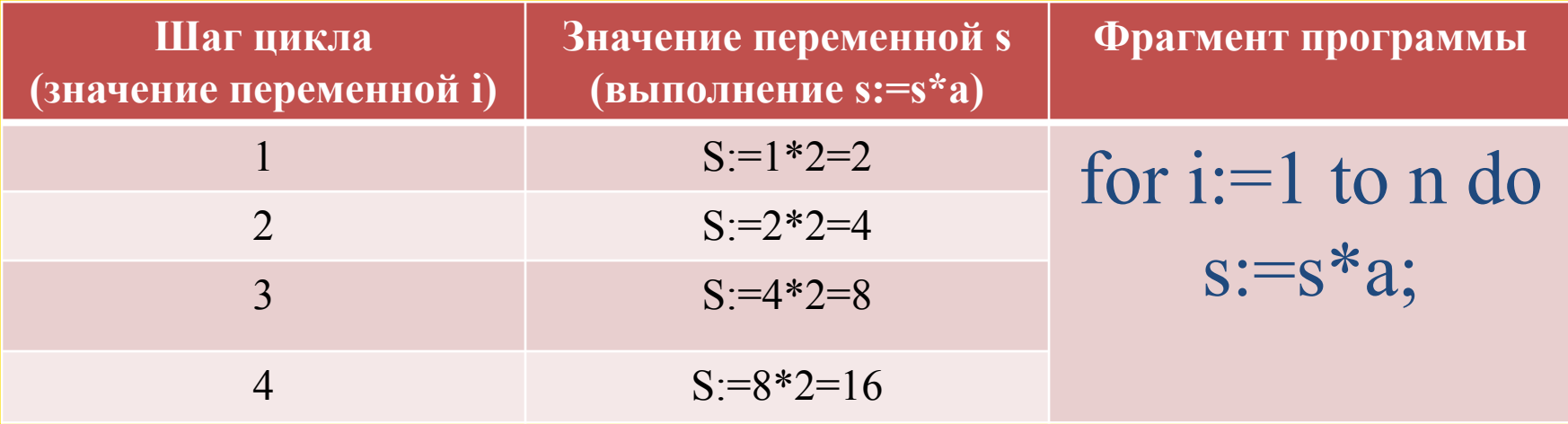

Когда переменная і присвоила значение равное 4 работа цикла закончилась (т.к. конечное значение переменной цикла равно 4). В итоге после четырех выполнений оператора (s:=s\*a) значение переменной s стало равно значению а<sup>n</sup>  $(2^4=16)$ .

### Задача №2.

Написать программу вычисления факториала заданного целого числа. Факториал числа N вычисляется по следующей формуле:

 $N! = 1 * 2 * 3 * ... * N$ 

var

 $n,i,s:integer;$  {переменные:  $n$ -число, *i*-счетчик, s-конечное значение}

begin

```
readln(n); {введем число}
```
 $s:=1$ ; {начальное значение переменной s равно 1}

```
for i:=1 to n do {цикл от 1 до значения переменной n}
```
s:=s\*i; {значение переменной s увеличивается за каждый проход цикла в і раз, значение переменной і также увеличивается на единицу}

```
writeln(s) \{выводим результат\}
```
end.

## Анализ задачи №2

#### Алгоритм решения задачи №2:

Для решения данной задачи необходимо, чтобы переменная s (начальное значения которой равно 1) умножалась на величину переменной і n-ое количество раз, и каждый раз принимало значение промежуточного результата.

Рассмотрим следующую таблицу для значения переменной n=4:

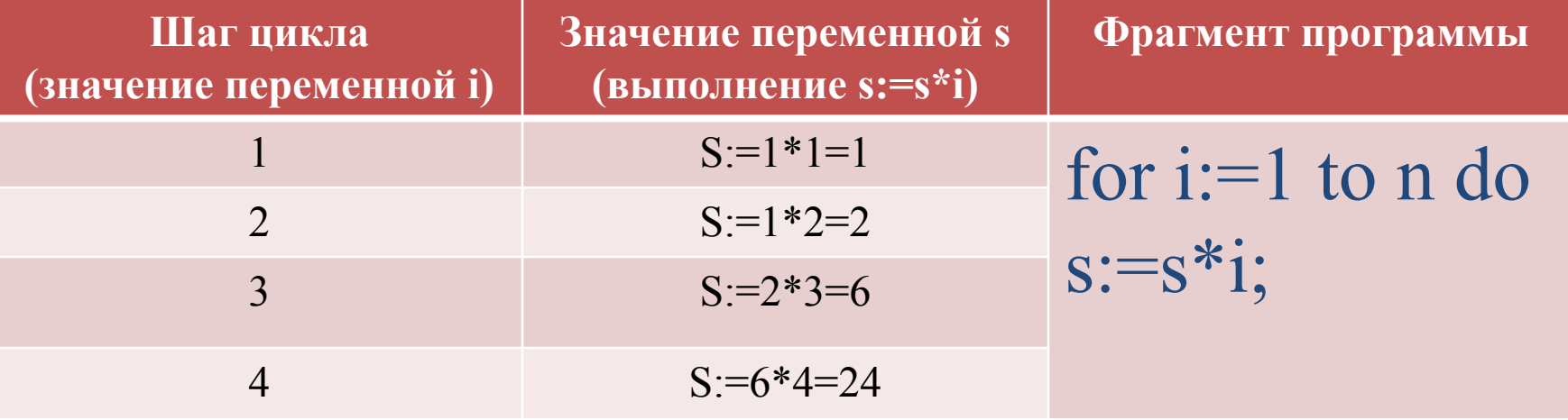

Когда переменная і присвоила значение равное 4 работа цикла закончилась (т.к. конечное значение переменной цикла равно 4). В итоге после четырех выполнений оператора (s:=s\*i) значение переменной s стало равно значению n!  $(4!=24)$ .

### Подведем итог

При выполнении оператора FOR сначала вычисляется выражение "начальное значение " и осуществляется присваивание параметру цикла. **После чего циклически повторяется:** 

- Проверка условия "параметр цикла" <= "последнее значение", если условие не выполнено оператор FOR завершает свою работу
- Если условие выполнено происходит выполнение тела цикла
- Далее наращивание переменной "параметр цикла" на единицу

#### **Отметим два обстоятельства:**

- Условие проверяется перед выполнением оператора "тело цикла".
- Если условие не выполняется в самом начале, то используемый оператор не будет выполнен ни разу.
- Шаг наращивания параметра строго постоянен и равен 1.

### **Что мы узнали**:

- Что такое цикл.
- Какие операторы цикла бывают в Pascal.
- Оператор счетного цикла FOR.
- Две формы оператора FOR.
- Как использовать оператор FOR.
- Решили несколько задач.